## [>>>CLICK](http://www.download-genius.com/search/How To Convert Word To Pdf And Keep Formatting.html?aff.id=1316&aff.subid=84) HERE<<<

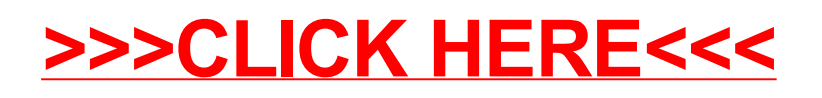